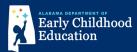

## How families apply to First Class Pre-K:

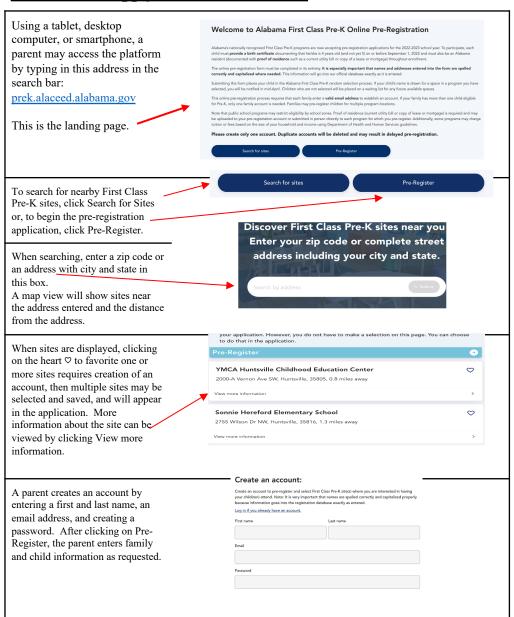

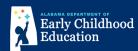

## (continued)

| By clicking the globe with EN in the upper right corner of the screen, then selecting Español, the application may be viewed in Spanish. | sea rápic<br>Por favor, ingres                                                                                                  | ¡Bienvenido! Nos encargaremos de que el registro<br>sea rápido y fácil.<br>Por favor, ingrese la dirección principal de su familia. Esta debe ser una dirección física, no un<br>apartado de correos.                                                                                                    |                                                                                                    |                                                                                                    |  |
|----------------------------------------------------------------------------------------------------|----------------------------------------------------------------------------------------------------|----------------------------------------------------------------------------------------------------|----------------------------------------------------------------------------------------------------|----------------------------------------------------------------------------------------------------|--|
|                                                                                                    | Dirección                                                                                                    |                                                                                                    |                                                                                                    |                                                                                                    |  |
|                                                                                                    | 123 4th St                                                                                                    |                                                                                                    |                                                                                                    |                                                                                                    |  |
| Search EN :                                                                                                    | Ciudad                                                                                                    | Estado                                                                                                    |                                                                                                    | Código postal                                                                                                    |  |
| English                                                                                                    | Anywhere                                                                                                    | Alaba                                                                                                    | ma                                                                                                    | 35404                                                                                                    |  |
| Español                                                                                                    | ,                                                                                                    |                                                                                                    |                                                                                                    |                                                                                                    |  |
| Sites may be selected or added to favorites before completing and submitting the application.                                            |                                                                                                    | Select the site(s) ye child attend.  Selecting a site indicates you wish to positions in First Class Prex Classra.  1-31. Directions: (1) Search for First the type of program and street additionation of the program before you location of the program before you location of the program before you                                                                                                    | o be included in the random selecti<br>oms there. The random selection w<br>Class Pre-K sitos near you. (2) In th<br>ress of each site listed. Be sure yor                                                                                                    | ion at that site for available<br>still take place between March<br>e list of search results, note<br>u live close enough to the |  |
| saomang die appreciation                                                                                                    |                                                                                                    | may have zoning requirements that determine whether or not you are eligible to attend a pre-k at a<br>particular shock. You will have the opportunity, prior to adventing the pre-registration form, to<br>provide proof of residence by uploading it. If you choose not to use the upload feature, you must<br>submit proof of residence short you be school/programs. (3) Check the box because the name of each<br>slave you are interested in having your child attend. (4) When you are finished selecting sites, proceed<br>with the application.  Chatom Elementary School  592 Ray Coaker Highway, Chatom, 36518 |                                                                                                    |                                                                                                    |  |
|                                                                                                    |                                                                                                    | Spot for Tots Dayca<br>92 Jefferson Ave., Chator                                                                                                    | re and Learning Center<br>n, 36518                                                                                                    |                                                                                                    |  |
| The parent may upload a copy of the child's birth certificate and proof of                                                               | Child - Tommy Upload child's birth ce If you do not provide this information now, accepted. After adding a flie, click the gree | you will be required to provide it to                                                                                                    | the program once etc.                                                                                                    |                                                                                                    |  |
| residence as parts of the application, or they may present these at the site at a later date.                                            | Drop files here or browse files                                                                                                 |                                                                                                    | Upload proof of residence: This can include a lease, property cleed, phone bill, or actility bill. If you do not provide this electromation row, you will be required on proposal it to the program once accepted. After adding a file, click the green uplicad button before cicking hiest. |                                                                                                    |  |
|                                                                                                    |                                                                                                    |                                                                                                    | Dro                                                                                                    | p files here or browse files                                                                                                    |  |
| Information must be reviewed and confirmed. Then the pre-registration form may be submitted.                                             | By<br>be                                                                                                    | onfirm your pre-registra<br>submitting this application, you<br>st of your knowledge.                                                                                                    |                                                                                                    | his application is correct to the                                                                                                |  |
|                                                                                                    |                                                                                                    | Back                                                                                                    |                                                                                                    | Confirm and submit                                                                                                    |  |